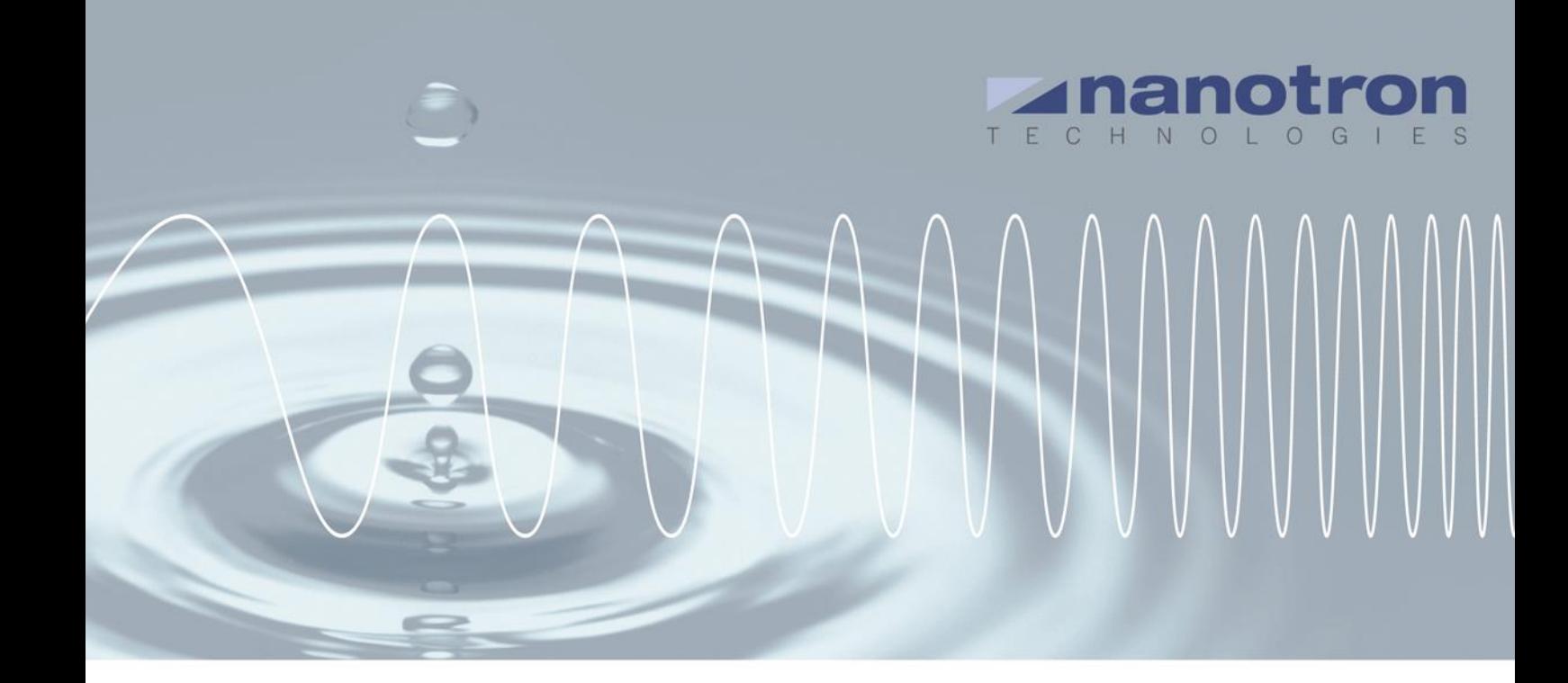

# **AN0520 - How to interpret error codes of notifications**

1.0 NA-17-0356-0008

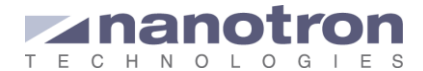

#### **Document Information**

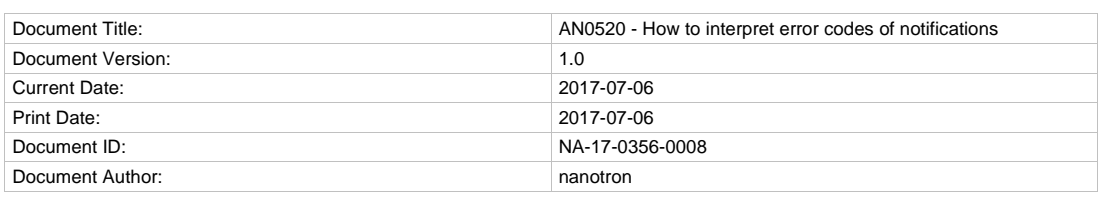

#### **Disclaimer**

Nanotron Technologies GmbH believes the information contained herein is correct and accurate at the time of release. Nanotron Technologies GmbH reserves the right to make changes without further notice to the product to improve reliability, function or design. Nanotron Technologies GmbH does not assume any liability or responsibility arising out of this product, as well as any application or circuits described herein, neither does it convey any license under its patent rights.

As far as possible, significant changes to product specifications and functionality will be provided in product specific Errata sheets, or in new versions of this document. Customers are encouraged to check the Nanotron website for the most recent updates on products.

#### **Trademarks**

All trademarks, registered trademarks, and product names are the sole property of their respective owners.

This document and the information contained herein is the subject of copyright and intellectual property rights under international convention. All rights reserved. No part of this document may be reproduced, stored in a retrieval system, or transmitted in any form by any means, electronic, mechanical or optical, in whole or in part, without the prior written permission of nanotron Technologies GmbH.

Copyright © 2017 nanotron Technologies GmbH.

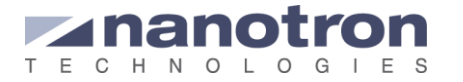

### **Contents**

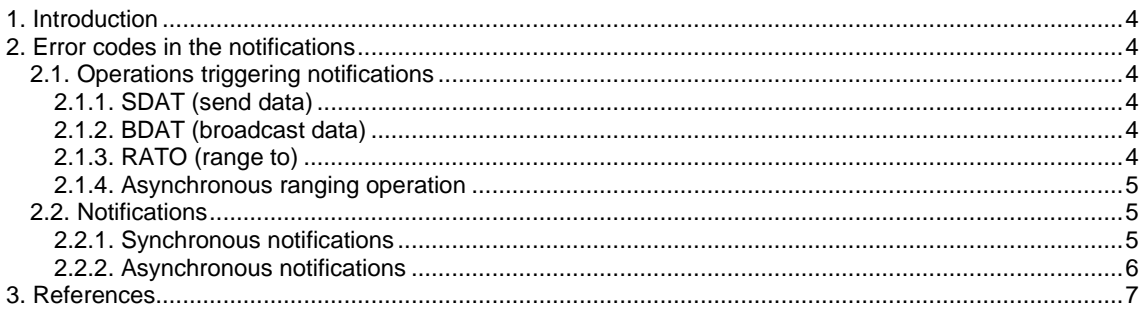

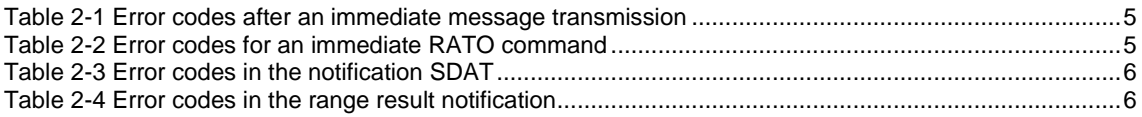

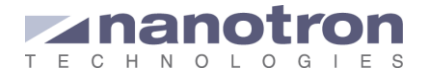

# <span id="page-3-0"></span>**1. Introduction**

As explained in [\[2\]](#page-6-1) many factors can influence the wireless communication. Despite of the very high success rate, the interaction of multiple devices and the external factors of the environment could result in some unsuccessful transmission. When this happens the swarm bee LE device informs the user/controller within the regular notification. It is up to the user then to retry and repeat the operation.

There is not a specific notification to indicate problems. All transmission notifications include a field called <ErrorCode> and used to indicate the success, or not, of the operation. Next section list the operations that generate a notification and the notification types.

This document refers to the swarm bee LE products.

# <span id="page-3-1"></span>**2. Error codes in the notifications**

To identify the error codes in the notification we first need to know what kind of notifications we can have and when they can be generated. We have defined two types of notifications that contain an error code. They are explained in the following subsections. Deeper information can be found in [\[1\].](#page-6-2)

### <span id="page-3-2"></span>**2.1. Operations triggering notifications**

The data transmission notification indicates that a unicast message has been transmitted. It can be generated by the *swarm* bee after the reception of the commands SDAT and BDAT.

#### <span id="page-3-3"></span>**2.1.1. SDAT (send data)**

This command can be used for an immediate transmission (option = 0) or for a delayed transmission (option = 1). In the latter case, the transmitting device waits until it receives a blink from the destination indicating that its receiving window is open. At that moment the transmitting device sends the message. The goal of the delayed transmission is to make sure that the message is transmitted when the receiver at the destination is active.

The synchronous response to the SDAT command depends on the selected option:

<Option=0>: =<ErrorCode> <Option=1>: =<PayloadID>

If option 1 is selected, an additional asynchronous notification, \*SDAT, is generated when the operation is performed, regardless of whether it is successful. This \*SDAT notification is always identified by the corresponding <PayloadID>.

#### <span id="page-3-4"></span>**2.1.2. BDAT (broadcast data)**

Similarly to the SDAT command the BDAT command can be used for an immediate transmission (option = 0) or for a delayed transmission (option = 1). If option 0 is selected an immediate message is broadcasted. Thus, no acknowledgement (ack) is expected and no the message is retransmitted. If option 1 is selected a unicast message is transmitted every time a blink, indicating reception slot open, is received. The destination of the message will be the source of the received blink. As for a normal unicast message, and ack is expected. The transmitting device keeps on transmitting after every blink until the timer reaches the timeout indicated by the user or it received the command BDAT 2.

The synchronous response to the BDAT command is similar to SDAT:

<Option=0>: =<ErrorCode> <Option=1>: =<PayloadID>

When option 1 is selected, the BDAT command with option 1 will generate an asynchronous notification \*SDAT every time it sends a unicast message. They all will be identified by the corresponding <PayloadID>

#### <span id="page-3-5"></span>**2.1.3. RATO (range to)**

Similarly to the data transmission commands, RATO can be used for the immediate transmission of a ranging request to a certain device (option = 0) or for to request the transmission of the ranging request after the reception of a blink from the required device.

The synchronous response to the RATO command depends on the option selected: <Option=0>: =<ErrorCode>, <RangingResult>, <RSSI> <Option=1>: =<ErrorCode>

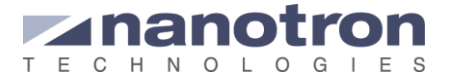

More information about the ranging process both triggered by the RATO command or by the reception of a node ID blink can be found in [\[3\].](#page-6-3)

#### <span id="page-4-0"></span>**2.1.4. Asynchronous ranging operation**

The ranging notification can be generated by an API command (RATO) or by the reception of a node ID blink that triggers a ranging operation.

Whether all blinks trigger such a behavior or not is determined by the swarm bee settings. More details can be found in [\[1\]](#page-6-2)

### <span id="page-4-1"></span>**2.2. Notifications**

#### <span id="page-4-2"></span>**2.2.1. Synchronous notifications**

#### **Response to SDAT / BDAT <Option=0>: =<ErrorCode>**

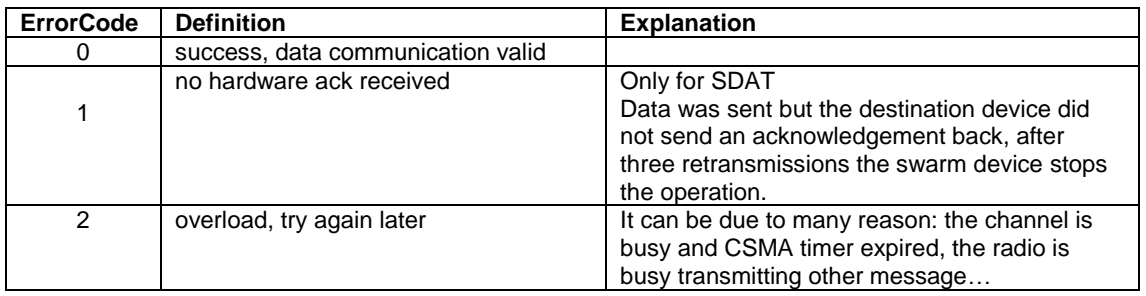

#### <span id="page-4-3"></span>**Table 2-1** Error codes after an immediate message transmission

#### **Response to RATO <option=0>: =<ErrorCode>, <RangingResult>, <RSSI>**

<span id="page-4-4"></span>**Table 2-2** Error codes for an immediate RATO command

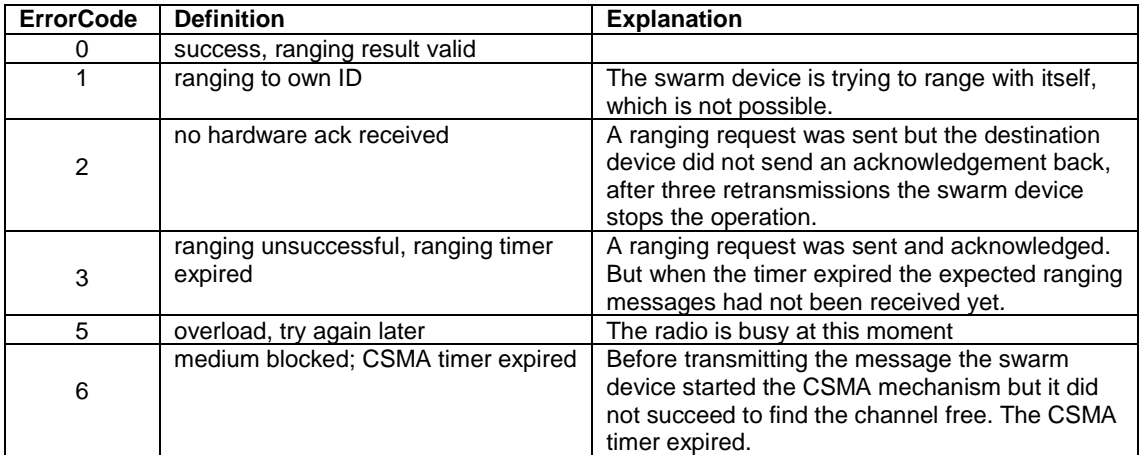

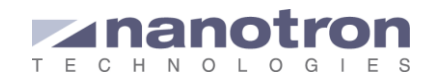

#### <span id="page-5-0"></span>**2.2.2. Asynchronous notifications**

#### **\*SDAT: <ID>**,**<ErrorCode>**,**<PayloadID>**

<span id="page-5-1"></span>**Table 2-3** Error codes in the notification SDAT

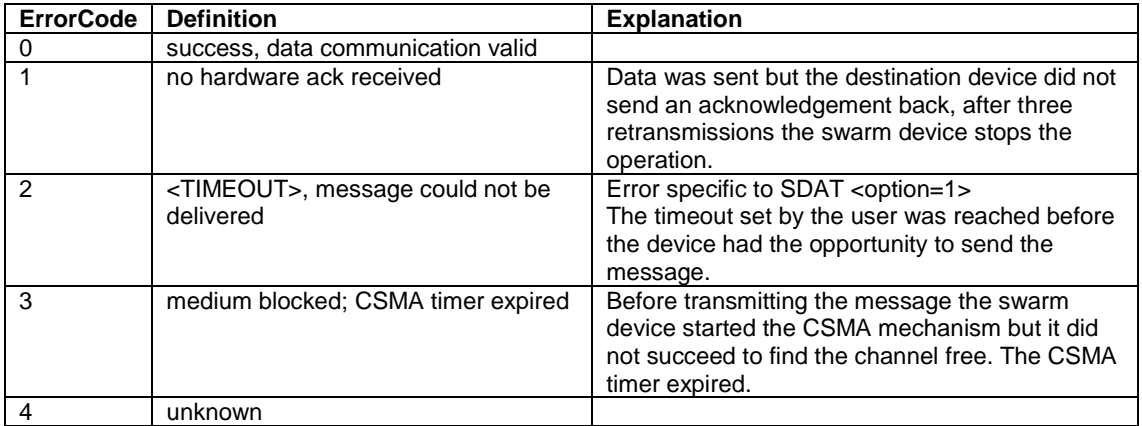

#### **\*RRN: <SrcID>, <DestID>, <ErrorCode>, <Distance>, <NCFG>, <DataNCFG>**

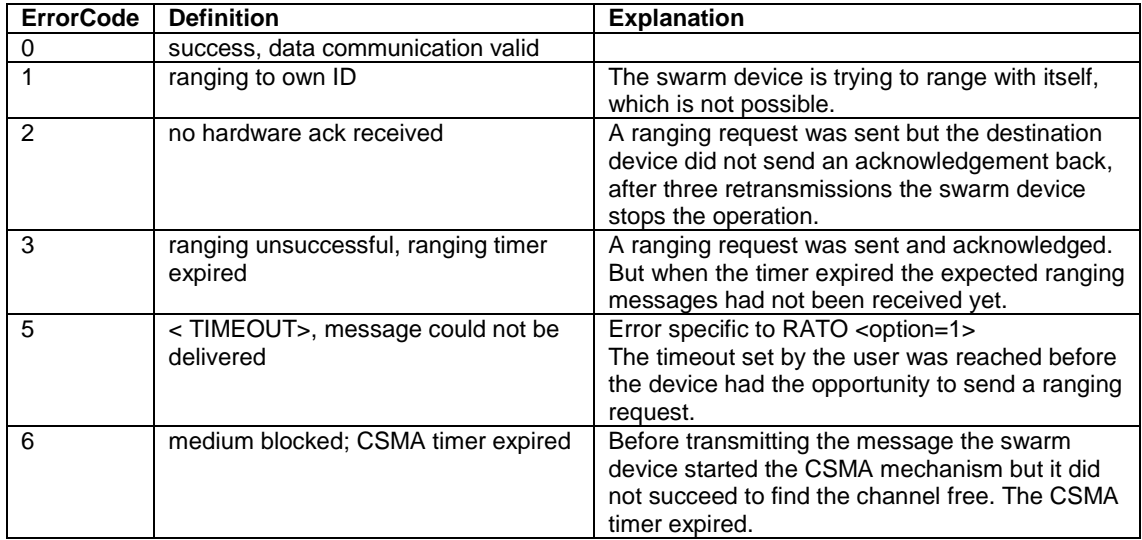

<span id="page-5-2"></span>**Table 2-4** Error codes in the range result notification

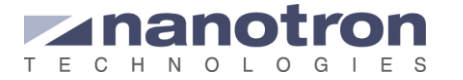

# <span id="page-6-0"></span>**3. References**

- <span id="page-6-2"></span>[1] Swarm bee API User Guide v3.0.8, nanotron
- <span id="page-6-1"></span>[2] AN0519 Transmission mechanism in the swarm bee LE, nanotron
- <span id="page-6-3"></span>[3] AN0501 swarm bee ranging operation time, nanotron

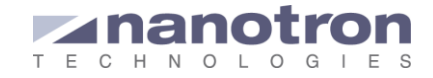

### **Document History**

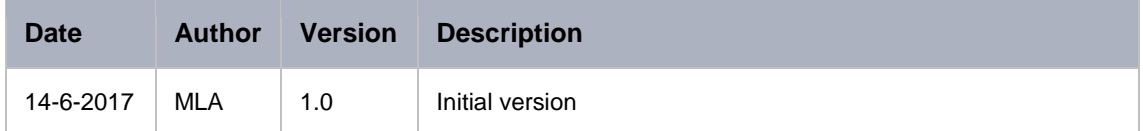

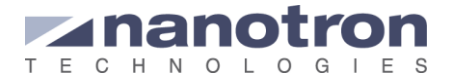

#### **Life Support Policy**

These products are not designed for use in life support appliances, devices, or systems where malfunction of these products can reasonably be expected to result in personal injury. Nanotron Technologies GmbH customers using or selling these products for use in such applications do so at their own risk and agree to fully indemnify nanotron Technologies GmbH for any damages resulting from such improper use or sale.

#### **About Nanotron Technologies GmbH**

Today nanotron's *embedded location platform* delivers locationawareness for safety and productivity solutions across industrial and consumer markets. The platform consists of chips, modules and software that enable precise real-time positioning and concurrent wireless communication. The ubiquitous proliferation of interoperable location platforms is creating the location-aware Internet of Things.

#### **Further Information**

For more information about products from nanotron Technologies GmbH, contact a sales representative at the following address:

nanotron Technologies GmbH Alt-Moabit 60 10555 Berlin, Germany Phone:  $+4930399954 - 0$ Fax: +49 30 399 954 – 188 Email: sales@nanotron.com Internet: www.nanotron.com